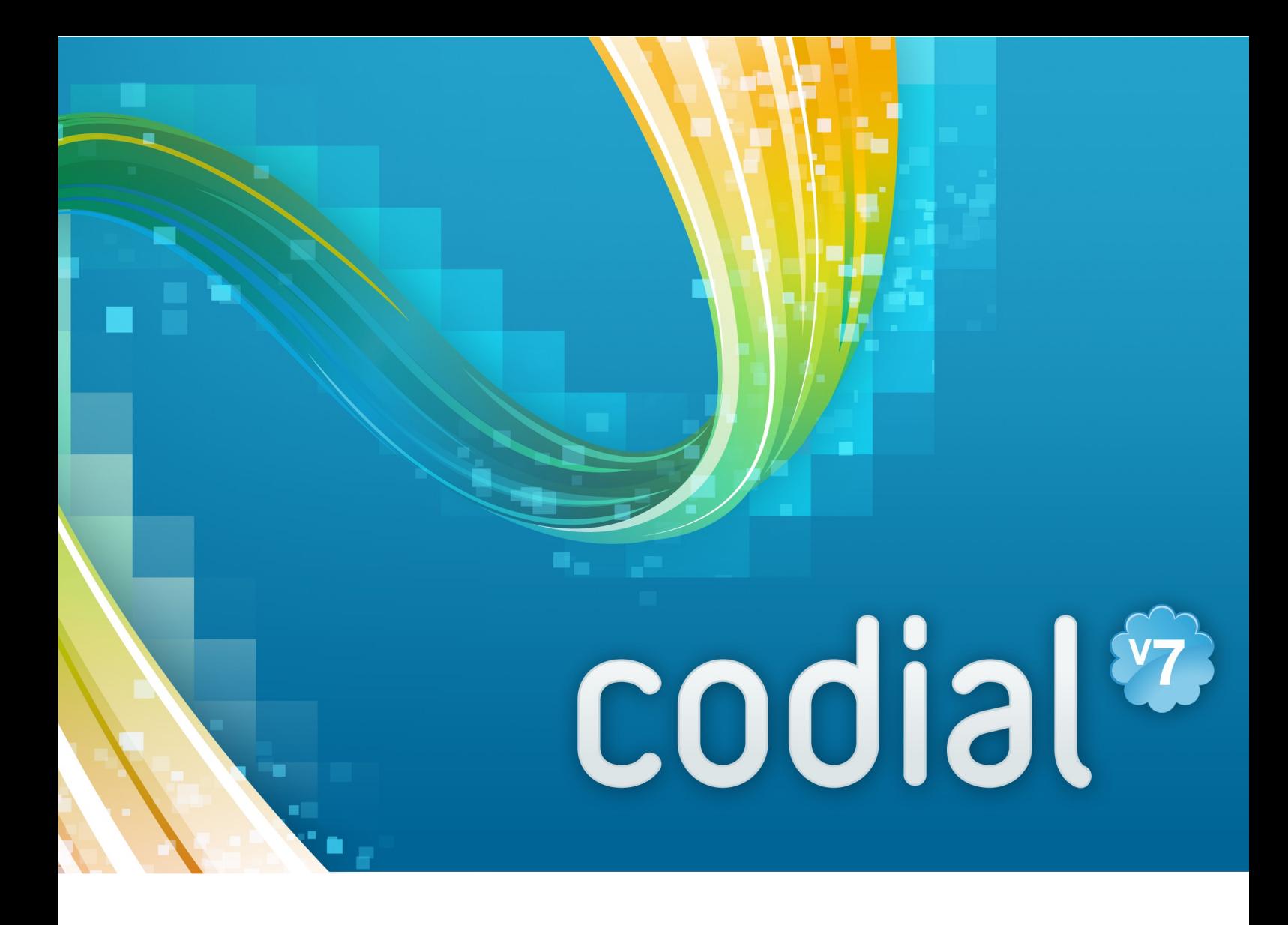

# Module Réservation

Réservation de quantités, numéros de lots, numéros de série dès la commande client. Gestion des indisponibilité des stocks de pièces envoyées en sous-traitance.

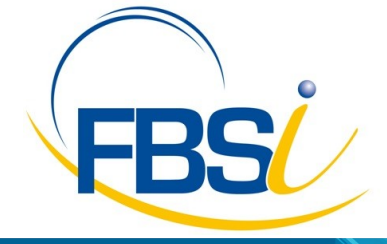

82 Rue de Bretagne BP.10033 49450 St MACAIRE en MAUGES

Tél: 02 41 65 74 47 - Fax: 02 41 30 95 85 Email: contact@fbsi.fr www.fbsi.fr

www.codial.fr

© 2012 - SAITEC - 71170 CHAUFFAILLES

# codial®

# Module Réservation

Réservation de quantités, numéros de lots, numéros de série.

## Présentation

## **Fonction de réservation disponible sur :**

- Les commandes clients
- Les bons de livraisons clients
- Les bons d'intervention clients
- Les factures clients
- Les commandes de sous-traitance.

### **La chaîne des ventes :**

- Dès l'enregistrement des commandes clients, les bons d'intervention, réservez les quantités de matières, matériels ou fournitures souhaités.
- Réservez des numéros de lots, des numéros de série.
- Visualisez instantanément les stocks réellement disponibles et les quantités réservées.
- Les articles réservés, ils ne peuvent pas être livrés involontairement à un autre client.
- Lors de la livraison des marchandises, les numéros de lots et numéros de série sont automatiquement reportés sur le bons de livraison.

#### **Les commandes de sous-traitance :**

- Gérez l'indisponibilité de vos stocks de pièces envoyées en sous-traitance.
- Dès le retour des matériels, le stock disponible est automatiquement actualisé.

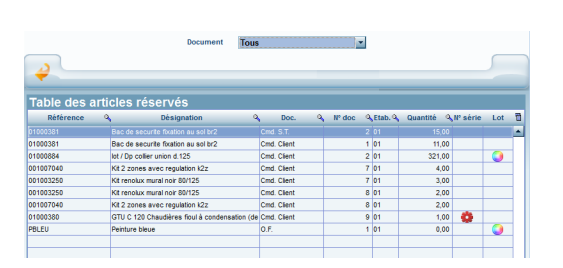

Ecran Codial « Réservation »

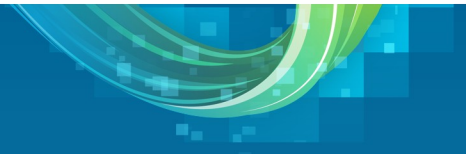